# CS167: Machine Learning

#### Multilayer Perceptron (MLP) PyTorch Basics

Thursday, April 4th, 2024

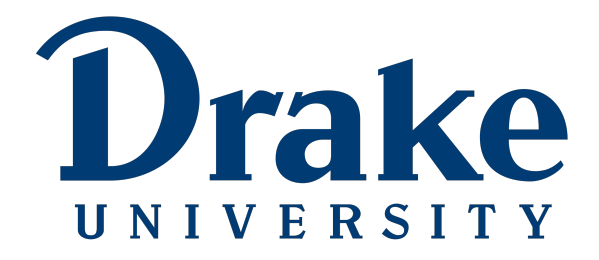

# Announcements

- **Project#1**
	- due tonight 04**/04 by 11:59pm**
- **Quiz#2**
	- due tonight 04**/04 by 11:59pm**

## Recap: Optimization

• **minimization**: trying to find the subset of values for attributes that gives you the minimum value in the objective function

- The term **objective function** is generalized term which leaves room for the function to be something that we want to either **minimize** or **maximize**. The other terms used for the minimizing setting are as follows:
	- loss function
	- error function
	- cost function

#### Recap: Optimization Intuition

- **minimization**: trying to find the subset of values for attributes that gives you the minimum value in the objective function
- **How to reach to the minimum?**
	- we can start at an arbitrary point on the surface and gradually explore the surface until we reach the minimum value

A smooth 3D surface (each point correspond to a loss value)

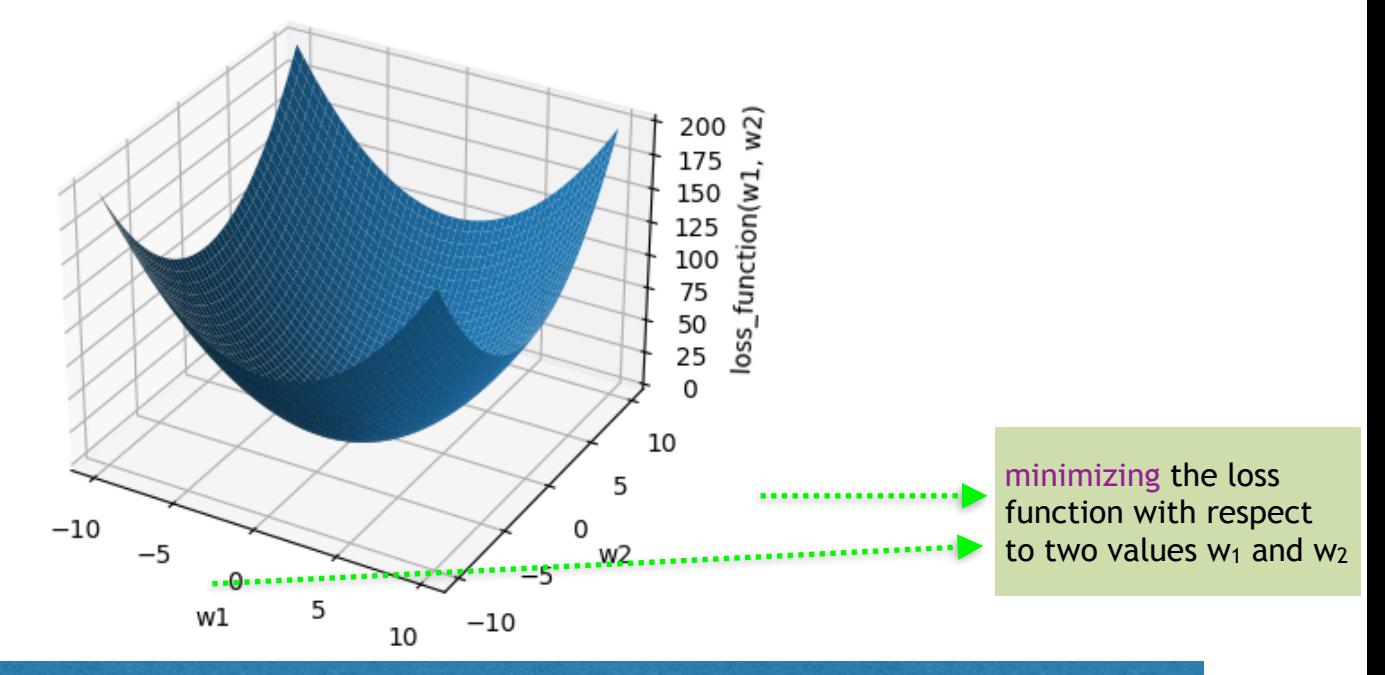

CS 167: Machine Learning (Dr Alimoor Reza)

#### Recap: Optimization Intuition

- **minimization**: trying to find the subset of values for attributes that gives you the minimum value in the objective function
- **How to reach to the minimum?**
	- we can start at an arbitrary point on the surface and gradually explore the surface until we reach the minimum value

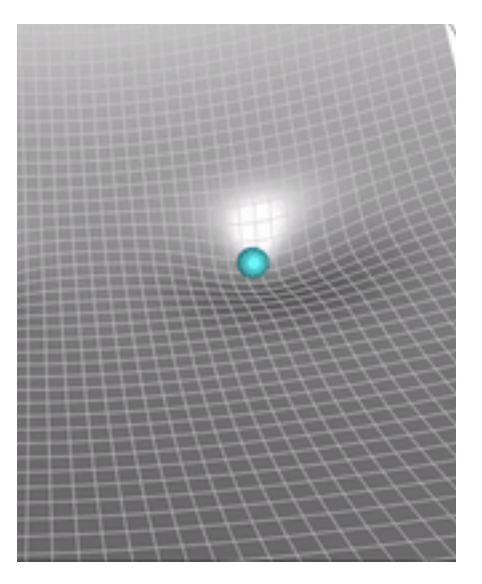

CS 167: Machine Learning (Dr Alimoor Reza)

#### Recap: Make a Neuron with a Differentiable Function

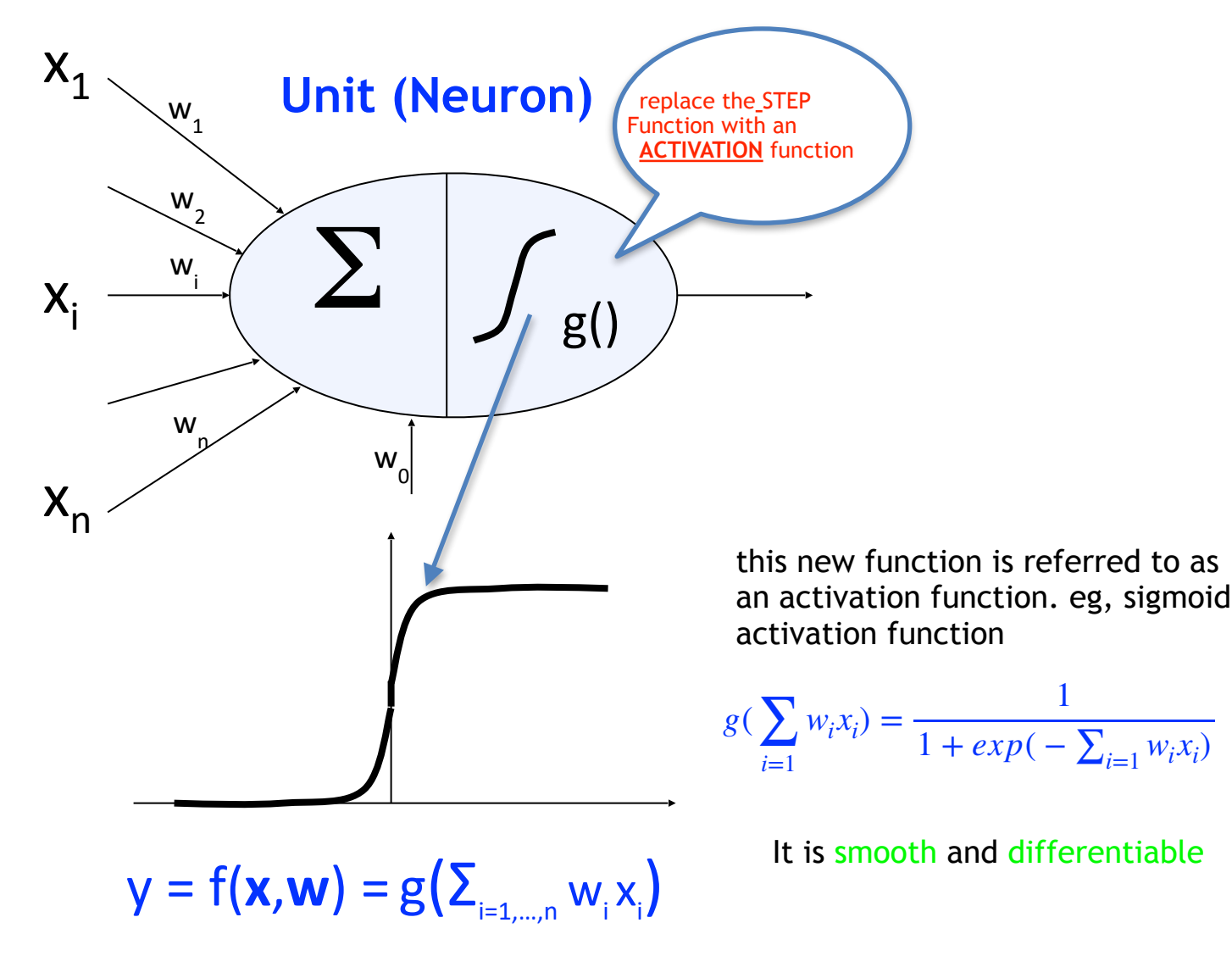

#### Recap: Learning Weight Parameters with the Modified Neuron Model

• Instead of our simple **Perceptron Update Rule**, we can now use a better learning algorithm to learn the weight parameters :  $w_0$ 

 $w_1$  . . .

*wn*

• But what is this new weight parameter learning algorithm?

Gradient Descent Stochastic Gradient Descent (SGD)

# Recap: Gradient Descent

- Initialize the weight vector at a random position  $\mathbf{w}^{\text{old}}$  (random set of values)
- Keep doing the following two steps sequentially until the loss function gets to a low value (eg, below a threshold)
	- Step 1: calculate the gradient vector  $\nabla E(\mathbf{w})$
	- Step 2: adjust (or update) the values of the weights based on the gradient vector computed in the previous step:

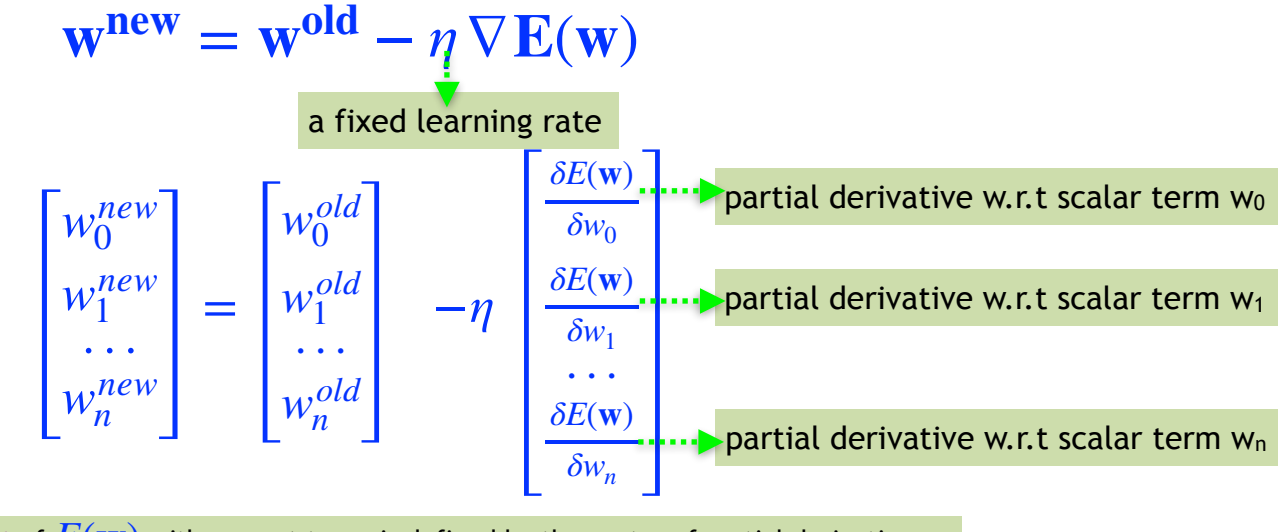

Gradient of  $E(\mathbf{w})$  with respect to **W** is defined by the vector of partial derivatives

CS 167: Machine Learning (Dr Alimoor Reza)

# Recap: Stochastic Gradient Descent (SGD)

- Keep doing the Gradient Descent, but instead of using all the training samples, *use small subset of training samples* picked randomly when computing the gradient vector
	- divide the entire training data into mini batches
	- calculate the gradient vector based on that batch  $\nabla E(\mathbf{w})$
	- adjust (or update) the values of the weights based on the gradient vector to that batch

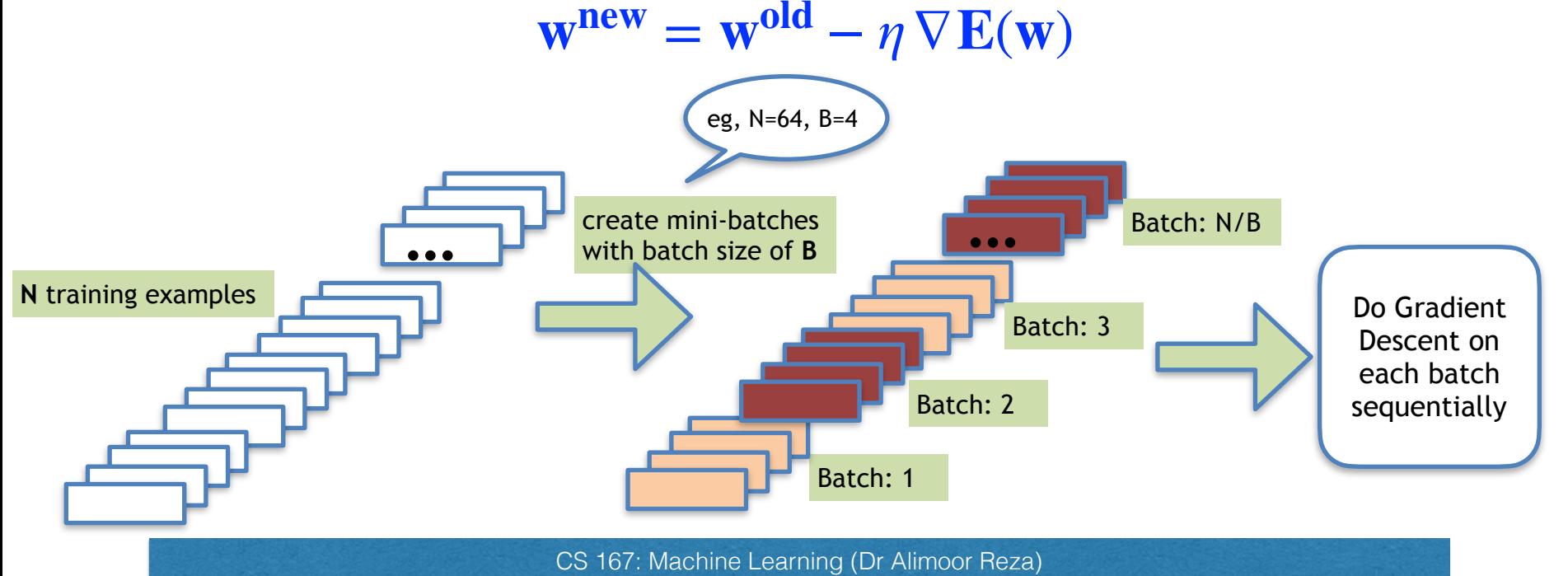

### Today's Agenda

• Biological Inspiration to Connect Neurons

#### Inspiration: Neuron Cells

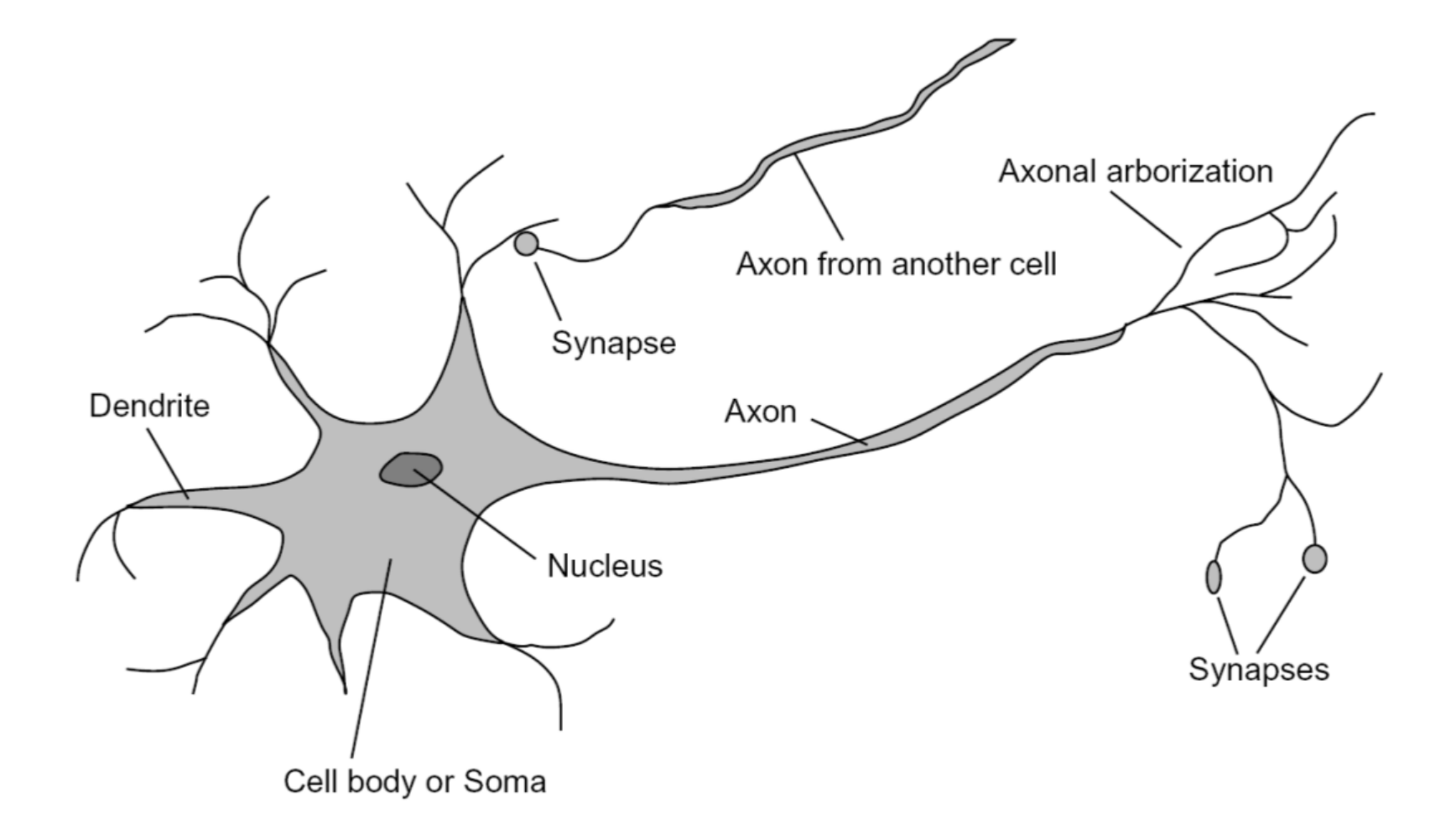

# Inspiration: Neuron Cells

- Brains consist of a network of neurons:
	- Dense network: 10<sup>11</sup> neurons
	- each neuron on average connected to 104 other neurons
	- neuron switching times <0.001 seconds relatively slow
	- fast recognition --> highly parallel brain

![](_page_11_Figure_6.jpeg)

### Inspiration: Neuron Cells

![](_page_12_Figure_1.jpeg)

#### Add three neurons in the first Layer

![](_page_13_Figure_1.jpeg)

![](_page_13_Figure_2.jpeg)

![](_page_13_Figure_3.jpeg)

**Layer 1**

CS 167: Machine Learning (Dr Alimoor Reza)

#### Add a two more neuron in the second layer

![](_page_14_Figure_1.jpeg)

CS 167: Machine Learning (Dr Alimoor Reza)

#### Add a two more neuron in the third layer

![](_page_15_Figure_1.jpeg)

• Dense connection: connect neurons in between **Layer 1** and **Layer 2**

![](_page_16_Figure_2.jpeg)

• Dense connection: connect neurons in between **Layer 1** and **Layer 2**

![](_page_17_Figure_2.jpeg)

• Dense connection: connect neurons in between **Layer 1** and **Layer 2**

![](_page_18_Figure_2.jpeg)

• Dense connection: connect neurons in between **Layer 2** and **Layer 3**

![](_page_19_Figure_2.jpeg)

### 1-Hidden Layer Neural Network

- We created our first multilayer perceptron (MLP)
- Any layers in between **input layer** and output layer are called hidden layers
- Hence this MLP can also be called 1-hidden layer neural network

![](_page_20_Figure_4.jpeg)

## Group Activity

• Challenge: Devise an algorithmic means for determining whether a photo contains a Dog.

![](_page_21_Picture_2.jpeg)

# Today's Agenda

- Biological Inspiration to Connect Neurons
- Multilayer Perceptrons (MLP)

### Multilayer Perceptron

• A **multilayer perceptron** is the simplest type of neural network. It consists of perceptrons (aka nodes, neurons) arranged in layers

![](_page_23_Picture_2.jpeg)

- A **multilayer perceptron** is the simplest type of neural network. It consists of perceptrons (aka nodes, neurons) arranged in layers
- Each neuron contains two operations:
	- a dot product between *a weight vector (edges in the graph)* and *an input vector*, which produces a number
	- Then, that number through an activation function, which produces a number as an output

![](_page_24_Picture_127.jpeg)

![](_page_24_Figure_6.jpeg)

- A **multilayer perceptron** is the simplest type of neural network. It consists of perceptrons (aka nodes, neurons) arranged in layers
- Each neuron contains two operations:
	- a dot product between *a weight vector (edges in the graph)* and *an input vector*, which produces a number
	- Then, that number through an activation function, which produces a number as an output

![](_page_25_Figure_5.jpeg)

- A **multilayer perceptron** is the simplest type of neural network. It consists of perceptrons (aka nodes, neurons) arranged in layers
- Each neuron contains two operations:
	- a dot product between *a weight vector (edges in the graph)* and *an input vector*, which produces a number
	- Then, that number through an activation function, which produces a number as an output

![](_page_26_Figure_5.jpeg)

- A **multilayer perceptron** is the simplest type of neural network. It consists of perceptrons (aka nodes, neurons) arranged in layers
- Each neuron contains two operations:
	- a dot product between *a weight vector (edges in the graph)* and *an input vector*, which produces a number
	- Then, that number through an activation function, which produces a number as an output

![](_page_27_Figure_5.jpeg)

- A **multilayer perceptron** is the simplest type of neural network. It consists of perceptrons (aka nodes, neurons) arranged in layers
- Each neuron contains two operations:
	- a dot product between *a weight vector (edges in the graph)* and *an input vector*, which produces a number
	- Then, that number through an activation function, which produces a number as an output

![](_page_28_Figure_5.jpeg)

CS 167: Machine Learning (Dr Alimoor Reza)

#### MLP Forward Pass Group Exercise

- Each neuron contains two operations:
	- a dot product between *a weight vector (edges in the graph)* and *an input vector*
	- that number through an activation function, which produces a number as an output

![](_page_29_Figure_4.jpeg)

### Multilayer Perceptron

- A **multilayer perceptron** is the simplest type of neural network. It consists of perceptrons (aka nodes, neurons) arranged in layers
- Each neuron contains two operations:
	- a dot product between *a weight vector (edges in the graph)* and *an input vector*, which produces a number
	- Then, that number through an activation function, which produces a number as an output

![](_page_30_Figure_5.jpeg)

# Today's Agenda

- Biological Inspiration to Connect Neurons
- Multilayer Perceptrons (MLP)
- MLP Structure

### MLP (Network) Structure

- Each of these questions need to be answered before you set up your neural network:
	- how many hidden layers should I have? (depth)
	- how many neurons should be in each layer? (width)
	- what should your activation be at each of the layers?

![](_page_32_Figure_5.jpeg)

#### MLP (Network) Structure

- How to choose the size and structure of networks?
	- If network is too large, risk of over-fitting (data caching)
	- If network is too small, representation may not be rich enough

![](_page_33_Figure_4.jpeg)

# **Overfitting**

- MLPs, like many machine learning models, are susceptible to **overfitting**.
	- How can we recognize overfitting?
	- Given the graph below, at what point do you think our model started overfitting?

![](_page_34_Figure_4.jpeg)

# **Overfitting**

- **Overfitting** happens when the *training set error* continues to improve, but the *validation (testing) set error* starts to worsen (increase).
	- So... how do we know when to stop training our model to avoid overfitting?

![](_page_35_Figure_3.jpeg)

# Final Output Nodes

• In general, the complexity of your network should match the complexity of your problem. The final output nodes should be related to what kind of problem you are solving

![](_page_36_Figure_2.jpeg)

![](_page_36_Figure_3.jpeg)

![](_page_36_Picture_4.jpeg)

![](_page_36_Picture_38.jpeg)

# Today's Agenda

- Biological Inspiration to Connect Neurons
- Multilayer Perceptrons (MLP)
- MLP Structure
- Learning MLP Weight Parameters

#### Training to Learn MLP (Network) Structure **Parameters**

• The trainable parameters are the *weights (w's)* which are learned from the training data

![](_page_38_Picture_2.jpeg)

#### Training to Learn MLP (Network) Structure **Parameters**  $\overline{X}$ ? ? ? ?

?

? ?

? ?

• The goal is to **minimize the error** predicted by the network (from last lecture) from the training data

 $\frac{x}{2}$ 

?

?

? ?

- Gradient Descent
- Stochastic Gradient descent
- Gradient Descent
	- calculate the gradient vector based on that batch  $\nabla E(\mathbf{w})$
	- adjust (or update) the values of the weights based on the gradient vector to that batch

$$
\mathbf{w}^{\text{new}} = \mathbf{w}^{\text{old}} - \eta \nabla \mathbf{E}(\mathbf{w})
$$

#### Training to Learn MLP (Network) Structure Parameters

- The specific name for the weight learning algorithm is Backpropagation. It is glorified name but it is gradient descent under the hood.
- It tunes **the weights** over a neural network using **gradient descent** to iteratively reduce the error in the network.

![](_page_40_Figure_3.jpeg)

[Image reference](https://www.kdnuggets.com/2019/10/introduction-artificial-neural-networks.html)

CS 167: Machine Learning (Dr Alimoor Reza)

#### Neural Networks as Universal Function Approximators

- MLPs, neural networks in general, are *universal function approximators*
	- *g*iven any function, and a complicated enough network, they can accurately model that function

![](_page_41_Figure_3.jpeg)

# MLP Summary

- MLPs are effective in finding non-linear patterns in the training data
	- can be applied to **regression** or **classification**.
	- **backpropagation** tunes the weights over a neural network using **gradient descent** to iteratively reduce the error in the network
	- **overfitting** the training data is common and is important to avoid
	- the following parameters should be tuned when using MLPs:
		- number of epochs
		- structure of the network (depth, width)
		- activation function
		- eta (learning rate)

![](_page_42_Picture_10.jpeg)

# Tinker with the Following to See MLP in Action

• MLPs are effective in finding non-linear patterns in the training data

![](_page_43_Figure_2.jpeg)

#### [https://playground.tensorflow.org](http://playground.tensorflow.org/#activation=tanh&batchSize=10&dataset=circle®Dataset=reg-plane&learningRate=0.03®ularizationRate=0&noise=0&networkShape=4,2&seed=0.44693&showTestData=false&discretize=false&percTrainData=50&x=true&y=true&xTimesY=false&xSquared=false&ySquared=false&cosX=false&sinX=false&cosY=false&sinY=false&collectStats=false&problem=classification&initZero=false&hideText=false)

CS 167: Machine Learning (Dr Alimoor Reza)

Neural Networks as Universal Function Approximators

![](_page_44_Picture_1.jpeg)

Reference: [https://www.youtube.com/watch?v=TkwXa7Cvfr8&source\\_ve\\_path=MjM4NTE&feature=emb\\_title](https://www.youtube.com/watch?v=TkwXa7Cvfr8&source_ve_path=MjM4NTE&feature=emb_title)

CS 167: Machine Learning (Dr Alimoor Reza)

# Today's Agenda

- Biological Inspiration to Connect Neurons
- Multilayer Perceptrons (MLP)
- MLP Structure
- Learning MLP Weight Parameters
- PyTorch Basics

# PyTorch

- PyTorch is machine learning framework based on Torch library. It has a Python interface.
- This is a very popular framework for building and deploying deep learning application including MLP, and other future models we will learn about in this course
- Colab and Kaggle both has PyTorch support hence we can readily run our PyTorch code without worrying about the installation. But optionally, if you have GPU in your workstation (laptop/desktop), you can install a fresh copy of PyTorch there.

<https://pytorch.org/>